## **Predicting first-year calculus marks with k nearest neighbour regression**

```
> # Heading for prediction of the replication data
>> setwd("/Users/brunner/Dropbox/2018-19Teaching/2101f18/2101f18Lectures/25-2101f18-
knnMathReg")
> source("readmath1.txt") # Defines data frames datta and training2
Warning messages:
1: NAs introduced by coercion 
2: NAs introduced by coercion 
3: NAs introduced by coercion 
4: NAs introduced by coercion 
5: NAs introduced by coercion 
6: NAs introduced by coercion 
> # source("readmath2.txt") # Defines data frames replic and test2
> # Load knn packages
>> # install.packages("DMwR") # For knnImputation<br>> library(DMwR)
Loading required package: lattice
Loading required package: grid
> # install.packages("kknn") 
> library(kknn)
> 
> head(training2)
 id course precalc calc gpa calculus english mark lang sex
1 1 Mainstream 2 0 78.0 65 80 39 English Female
2 2 Mainstream 6 2 66.0 54 75 57 English Female
3 3 Mainstream 4 4 80.2 77 70 62 English Male
                       4 4 Mainstream 5 2 81.7 80 67 76 English Female
5 5 Mainstream 4 4 86.8 87 80 86 English Male
6 6 Mainstream 3 1 76.7 53 75 60 English Male
                                      nation2 sample
1 European not Eastern European not Eastern 1 European not Eastern 2<br>2 European not Eastern European not Eastern 1 European not Eastern 2
2 European not Eastern European not Eastern and DK and DK Eastern Eastern Eastern European and DK and DK Eastern European 5 and DK astern European 5 and DK astern European 5 and DK astern European 5 and DK astern European 
                                                    1 Other and DK
4 Eastern European Eastern European 1 Eastern European 7
5 East Indian East Indian 1 East Indian 8
6 European not Eastern European not Eastern
> summary(training2)
id course precalc calc gpa<br>
Min. : 1.0 Catch-up : 59 Min. : 0.000 Min. : 0.000 Min. : 65.00
 Min. : 1.0 Catch-up : 59 Min. : 0.000 Min. : 0.000 Min. : 65.00<br>1st Qu.:145.5 Elite : 39 1st Qu.:3.000 1st Qu.: 1.000 1st Qu.:75.20
  1st Qu.:145.5 Elite : 39 1st Qu.:3.000 1st Qu.: 1.000 1st Qu.:75.20 
 Median :290.0 Mainstream:373 Median :4.000 Median : 3.000 Median :78.30 
 Mean :290.0 NA's :108 Mean :4.402 Mean : 3.319 Mean :79.27 
  3rd Qu.:434.5 3rd Qu.:6.000 3rd Qu.: 5.000 3rd Qu.:82.50 
Max. :579.0 Max. :9.000 Max. :11.000 Max. :97.<br>113 Ma<sup>r</sup>s :99 Ma<sup>r</sup>s :99 Na<sup>r</sup>s :99 Nars :113
 NA's :99 NA's :99 NA's :113 
 calculus english mark lang sex<br>Min. : 50.00 Min. : 50.00 Min. : 1.00 English:402 Female:266
                   Min. :50.00 Min. : 1.00 English:402 Female:266<br>1st Qu.:71.00 1st Qu.:50.00 Other :149 Male :285
  1st Qu.: 67.00 1st Qu.:71.00 1st Qu.:50.00 Other :149 Male :285 
 Median : 76.00 Median : 76.00 Median : 60.00<br>Mean : 75.44 Mean : 75.84 Mean : 58.74
 Mean : 75.44 Mean : 75.84 Mean : 58.74<br>3rd Ou.: 85.00 3rd Ou.: 82.00 3rd Ou.: 72.00
 3rd Ou.: 85.00
Max. :100.00 Max. :96.00 Max. :99.00<br>NA's :131 NA's :99 NA's :186
        : 131
```
<sup>1</sup> This is an open-source document. Copyright information is on the last page.

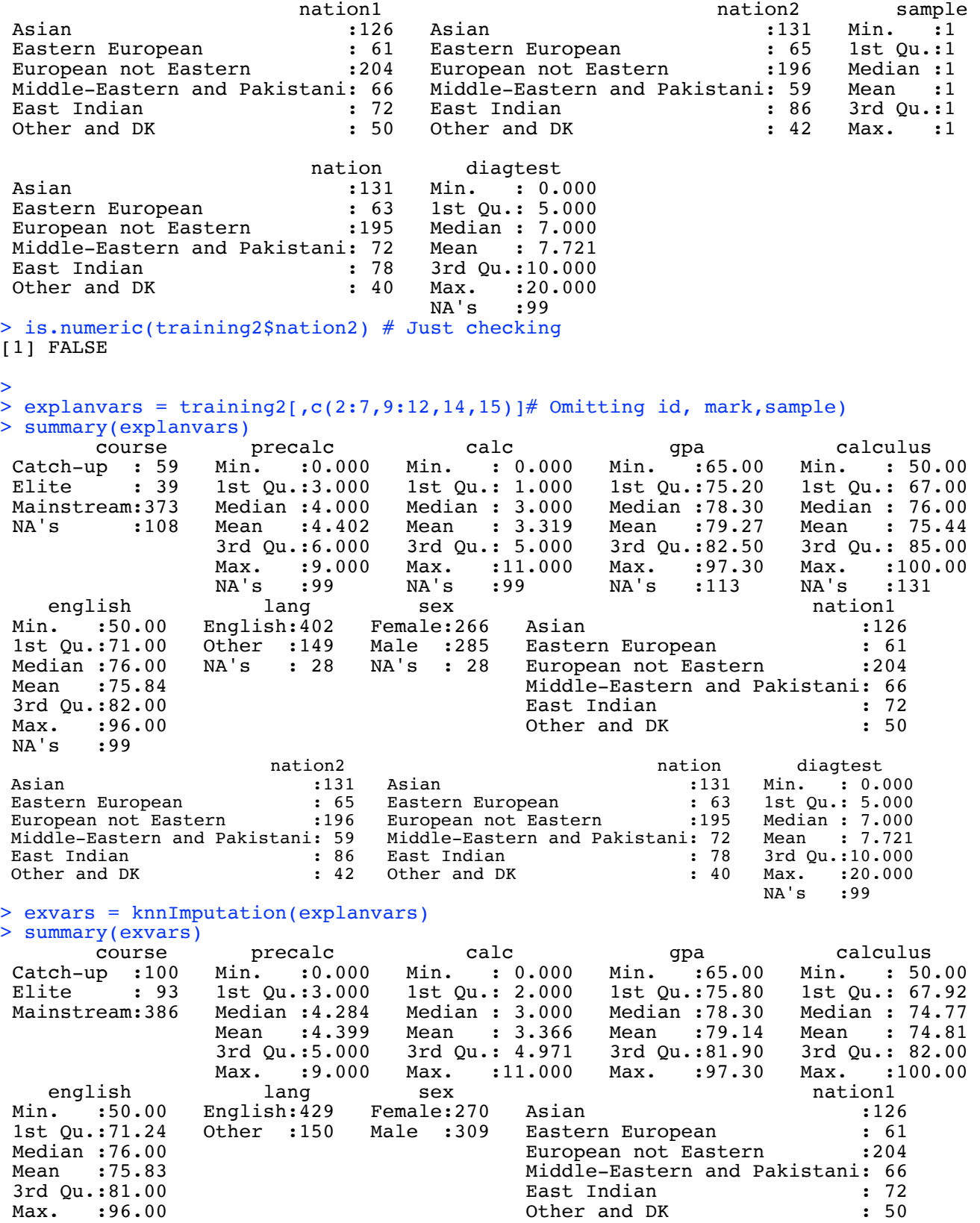

```
nation2 nation diagtest
 Asian :131 Asian :131 Asian :131 Min. : 0.000<br>Eastern European : 65 Eastern European : 63 1st Qu.: 5.075
 Eastern European : 65 Eastern European : 63 1st Qu.: 5.075<br>European not Eastern : 196 European not Eastern : 195 Median : 7.422
 European not Eastern :196 European not Eastern :195 Median : 7.422<br>Middle-Eastern and Pakistani: 59 Middle-Eastern and Pakistani: 72 Mean : 7.765
 Middle-Eastern and Pakistani: 59 Middle-Eastern and Pakistani: 72<br>East Indian : 86 East Indian : 78<br>Other and PK
  East Indian : 86 East Indian : 78 3rd Qu.:10.000 
                                  Other and DK : 40 Max. : 20.000
> dim(exvars) # n = 579, no missing.
[1] 579 12
>> mark = training2$mark
> imputed1 = cbind(mark,exvars); # is.data.frame(imputed1)
>> # Staying within the exploratory sample, randomly divide the data into a training
subset and a validation subset.
> 
> nvalid = 100 # Number of observations in the validation sample(s).
> n = dim(imputed1)[1]; n[1] 579
>> set.seed(9999)
> val = sample(1:n,size=nvalid) # Select lines for the validation sample
> mathlearn = imputed1[-val,] # Imputed data set without the validation cases
> mathvalid = imputed1[val,] # Just the validation cases
> # All the potential predictors, with defaults
> kknnout1 <- kknn(mark ~ ., train=mathlearn, test=mathvalid)
> y = mark[val] # The numbers we are trying to predict.
> yhat = kknnout1$fitted.values
> cbind(y,yhat)[1:20,] # Look at first 20 rows
 y yhat
 [1,] NA 62.90402
  [2,] 50 56.27338
  [3,] 30 36.20508
  [4,] NA 33.42653
  [5,] 50 62.51140
  [6,] 50 63.47820
  [7,] NA 63.68476
  [8,] 73 60.95401
 [9,] 80 56.70517
[10,] NA 30.09953
[11,] NA 51.46786
[12,] NA 52.91483
[13,] NA 59.38858
[14,] NA 43.87111
[15,] 54 46.78625
[16,] 62 49.26554
[17,] 80 54.21268
[18,] 53 68.36073
[19,] 75 51.51637
[20,] 71 64.17174
> 
> cor(y,yhat, use="complete.obs")^2 # R-squared
[1] 0.1455476
> mean(abs(y-yhat), na.rm = TRUE)
[1] 14.30286
> 
> # For least-squares regression, I got r^2 = 0.339 and mean abs error = 11.43 when
predicting replication data from exploratory data. Try tuning the knn prediction 
model to minimize mean absolute error.
```

```
> 
> # Variable selection
> 
> # For this phase I will stay with the knn default values of k=10 for the 
imputation and k=7 for the prediction.
>> # Also, randomly select a validation sub-sample several times, and take the 
average mean absolute error.
> # Do the full model this way for comparison.
> 
> set.seed(9999)
> 
> ntries = 100
> mae = numeric(ntries) # Will hold Mean Absolute Errors
> for(j in 1:ntries)
+ {
+ val = sample(1:n,size=nvalid) # Select lines for the validation sample
+ mathlearn = imputed1[-val, ] # Imputed data set without the validation cases
+ mathvalid = imputedl[val,] # Just the validation cases
+ # All the potential predictors, with defaults
+ kknnout1 <- kknn(mark ~ ., train=mathlearn, test=mathvalid)
+ y = mark[val] # The numbers we are trying to predict.
+ yhat = kknnout1$fitted.values
+ mae[j] = mean(abs(y-yhat), na.rm = TRUE)
+ } # next try
> sort(mae)
   [1] 9.255565 9.381547 10.583116 11.079411 11.201669 11.528330 11.714042 11.799500
   [9] 11.801646 11.876463 11.897931 11.912993 12.035962 12.048219 12.269701 12.320594
 [17] 12.333565 12.398875 12.401848 12.444073 12.455209 12.458527 12.462479 12.485699
 [25] 12.548694 12.570193 12.646148 12.650095 12.659063 12.663603 12.674207 12.680255
  [33] 12.687385 12.692069 12.726197 12.747187 12.760015 12.777094 12.783345 12.791656
  [41] 12.793750 12.825503 12.868223 12.972738 12.995085 13.032895 13.083878 13.155629
  [49] 13.217816 13.229993 13.259987 13.287804 13.311604 13.323955 13.364128 13.373639
  [57] 13.417954 13.436781 13.479253 13.498243 13.511870 13.541573 13.644931 13.683436
  [65] 13.697995 13.746954 13.755545 13.758785 13.793142 13.816336 13.846637 13.877155
  [73] 13.909107 13.939362 13.961144 14.059501 14.078641 14.093528 14.192152 14.236403
  [81] 14.250419 14.256342 14.298168 14.302049 14.302863 14.338504 14.424860 14.442856
  [89] 14.444254 14.456893 14.521771 14.607375 14.722588 14.818939 14.853476 14.992327
  [97] 15.033273 15.783372 15.931602 16.208923
> mean(mae)
[1] 13.21268
> 
> # Forward selection. The Step 0 is to predict using the mean of the training 
sample (median would be okay too). 
>> set.seed(9999)
> 
> ntries = 100
> mae = numeric(ntries) # Will hold Mean Absolute Errors
> for(j in 1:ntries)
+ {
+ val = sample(1:n,size=nvalid) # Select lines for the validation sample
+ mathlearn = imputed1[-val,] # Imputed data set without the validation cases
+ mathvalid = imputed1[val,] # Just the validation cases
+ y = mark[val] \# The numbers we are trying to predict.
+ yhat = mean(mathlearn$mark,na.rm = TRUE)
+ mae[j] = mean(abs(y-yhat), na.rm = TRUE)
+ } # next try
> # sort(mae)
> mean(mae) #
[1] 14.61009
```

```
> 
> # Now need explanatory variable names
> evname = colnames(exvars); nevs = length(evname); evno = 1:nevs
> data.frame(evname)
       evname
1 course<br>2 precalc
2 precalc<br>3 calc
         calc
4 gpa<br>5 calculus
5 calculus<br>6 english
6 english
7 lang<br>8 sex
8 sex<br>9 nation1
     nation1
10 nation2
11 nation
12 diagtest
> 
> # Step 1: 1-variable knn prediction
> 
> ntries = 100
> mae = numeric(ntries) # Will hold Mean Absolute Errors
> for(v in evno)
+ {
+ call = paste("mark \sim ", evname[v], sep = ' ') # Use expl var v
+ for(j in 1:ntries)
+ {
+ val = sample(1:n,size=nvalid) # Select lines for the validation sample
+ mathlearn = imputed1[-val,] # Imputed data set without the validation cases
+ mathvalid = imputed1[val,] # Just the validation cases
+ kknnout <- kknn(call, train=mathlearn, test=mathvalid)<br>+ y = mark(val) # The numbers we are trying to predict.
+ y = mark[val] \# The numbers we are trying to predict.<br>+ what = kknnoutSfitted.values
+ yhat = kknnout$fitted.values<br>+ mae[i] = mean(abs(y-yhat).n
        mae[j] = mean(abs(y-yhat), na.rm = TRUE+ } # Next random validation sample
                           Mean absolute error = ', \text{mean}(\text{mae}), \text{ }\n' \n'+ } # Next explanatory variable
1 mark ~ course Mean absolute error = 15.34691<br>2 mark ~ precalc Mean absolute error = 15.1310
2 mark ~ precalc Mean absolute error = 15.13105<br>3 mark ~ calc Mean absolute error = 15.69824
3 mark ~ calc Mean absolute error = 15.69824<br>4 mark ~ gpa Mean absolute error = 13.8262
4 mark ~ gpa Mean absolute error = 13.8262<br>5 mark ~ calculus Mean absolute error = 14
5 mark ~ calculus Mean absolute error = 14.05751<br>6 mark ~ english Mean absolute error = 16.20216
            english \frac{16.20216}{6.20216} Mean absolute error = 15.3083
7 mark ~ lang Mean absolute error = 15.3083<br>8 mark ~ sex Mean absolute error = 15.50992
8 mark ~ sex Mean absolute error = 15.50992<br>9 mark ~ nation1 Mean absolute error = 15.2
9 mark ~ nation1 Mean absolute error = 15.28292<br>10 mark ~ nation2 Mean absolute error = 15.9789
10 mark ~ nation2 Mean absolute error = 15.97894<br>11 mark ~ nation Mean absolute error = 15.83062
11 mark ~ nation Mean absolute error = 15.83062<br>12 mark ~ diagtest Mean absolute error = 14.810
                                 Mean absolute error = 14.81018> # Next time find the best one automatically
> # gpa is number 4
> oldcall = paste("mark ~ ",evname[4], sep = ' ')
> bestcall = paste("mark \sim ", evname[4], sep = ' ')
> bestmae = 13.59605
> bestno = 4
> evname = evname[-bestno] # Remove it from the list
> nevs = length(evname); evno = 1:nevs
```

```
> data.frame(evname)
        evname
1 course<br>2 precalc
2 precalc<br>3 calc
3 calc<br>4 calculus
4 calculus<br>5 english
5 english
6 lang<br>7 sex
7 sex<br>8 nation1
8 nation1<br>9 nation2
    nation2
10 nation
11 diagtest
> 
> # Step 2: 2-variable knn prediction
> 
> ntries = 100
> mae = numeric(ntries) # Will hold Mean Absolute Errors
> better = FALSE
> for(v in evno)
+ {
+ call = paste(oldcall, '+', evname[v], sep = ' ') # Use expl var v
+ for(j in 1:ntries)
+ {
+ val = sample(1:n,size=nvalid) # Select lines for the validation sample
+ mathlearn = imputed1[-val,] # Imputed data set without the validation cases
+ mathvalid = imputed1[val,] # Just the validation cases<br>+ kknnout <- kknn(call, train=mathlearn, test=mathvalid)
+ kknnout <- kknn(call, train=mathlearn, test=mathvalid)
+ y = mark[val] \# The numbers we are trying to predict.<br>+ what = kknnout$fitted.values
+ yhat = kknnout$fitted.values
+ mae[j] = mean(abs(y-yhat), na.rm = TRUE)<br>+ + + # Next random validation sample
+ } # Next random validation sample<br>+ cat(call, ' Mean absolute error =
                          Mean absolute error = ', \text{mean}(\text{mae}), \text{ }\n' \in \n'+ if(mean(mae) < bestmae)
+ {
+ better = TRUE # There was improvement
+ bestmae = mean(mae)<br>+ bestcal1 = cal1bestcall = call+ bestno = v
        + } # End if there's a new winner
+ } # Next explanatory variable<br>mark ~ gpa + course Mean
mark ~ gpa + course Mean absolute error = 14.24707<br>mark ~ gpa + precalc Mean absolute error = 13.2201
mark \sim gpa + precalc Mean absolute error = 13.22014<br>mark \sim gpa + calc Mean absolute error = 13.31644
mark ~ gpa + calc Mean absolute error = 13.31644<br>mark ~ gpa + calculus Mean absolute error = 13.0
mark ~ gpa + calculus Mean absolute error = 13.05677<br>mark ~ gpa + english Mean absolute error = 13.40953
mark \sim gpa + english Mean absolute error = 13.40953<br>mark \sim gpa + lang Mean absolute error = 13.72525
mark ~ gpa + lang Mean absolute error = 13.72525<br>mark ~ gpa + sex Mean absolute error = 14.28381
mark ~ gpa + sex Mean absolute error = 14.28381<br>mark ~ gpa + nation1 Mean absolute error = 14.1
mark ~ gpa + nation1 Mean absolute error = 14.13402<br>mark ~ gpa + nation2 Mean absolute error = 13.95634
mark ~ gpa + nation2 Mean absolute error = 13.95634<br>mark ~ gpa + nation Mean absolute error = 13.88885
mark \sim gpa + nation<br>mark \sim gpa + diagtest<br>Mean absolute error = 12.939
                                        Mean absolute error = 12.93901
> cat("\n\nImprovement?",better, " Best so far is ",bestcall, ", yielding mae 
=", bestmae, "\n\n")
```

```
Improvement? TRUE Best so far is mark \sim qpa + diagtest, yielding mae =
12.93901
```

```
> 
\rightarrow> # Step 3: 3-variable knn prediction
> 
> # Re-initialize
> oldcall = bestcall
> evname = evname[-bestno] # Remove it from the list
> nevs = length(evname); evno = 1:nevs
>> ntries = 100
> mae = numeric(ntries) # Will hold Mean Absolute Errors
> better = FALSE
> for(v in evno)
+ {
+ call = paste(oldcall, '+', evname[v], sep = ' ') # Use expl var v
+ for(j in 1:ntries)
+ {
+ val = sample(1:n,size=nvalid) # Select lines for the validation sample<br>+ mathlearn = imputed1[-val.] # Imputed data set without the validation
       math = \text{imputed1}[-\text{val},] \# \text{Imputed data set without the validation cases}+ mathvalid = imputed1[val,] # Just the validation cases
+ kknnout <- kknn(call, train=mathlearn, test=mathvalid)
+ y = mark[val] \# The numbers we are trying to predict.<br>+ what = kknnoutSfitted.values
+ yhat = kknnout$fitted.values<br>+ mae[i] = mean(abs(y-yhat). n
+ mae[j] = mean(abs(y-yhat), na.rm = TRUE)
+ } # Next random validation sample
+ cat(call, ' Mean absolute error = ', mean(mae), '\n')
+ if(mean(mae) < bestmae)<br>+
+ {
+ better = TRUE # There was improvement
+ bestmae = mean(mae)
+ bestcall = call<br>+ bestno = vbestno = v+ } # End if there's a new winner
+ } # Next explanatory variable
mark ~ gpa + diagtest + course Mean absolute error = 13.13778 
mark ~ gpa + diagtest + precalc Mean absolute error = 12.89075 
mark \sim gpa + diagtest + calc Mean absolute error = 12.56295<br>mark \sim gpa + diagtest + calculus Mean absolute error = 12.66313
mark \sim gpa + diagtest + calculus Mean absolute error = 12.6631<br>mark \sim gpa + diagtest + english Mean absolute error = 13.08659
mark ~ gpa + diagtest + english<br>mark ~ gpa + diagtest + lang
mark ~ gpa + diagtest + lang Mean absolute error = 12.81824<br>mark ~ gpa + diagtest + sex Mean absolute error = 12.97395
                                         Mean absolute error = 12.97395mark ~ gpa + diagtest + nation1 Mean absolute error = 13.3226 
mark ~ gpa + diagtest + nation2 Mean absolute error = 13.38946 
mark ~ gpa + diagtest + nation Mean absolute error = 13.15419 
> cat("\n\nImprovement?",better, " Best so far is ",bestcall, ", yielding mae 
=", bestmae, "\sqrt{n}")
```
Improvement? TRUE Best so far is mark  $\sim$  qpa + diagtest + calc, yielding mae = 12.56295

```
> 
> # Step 4: 4-variable knn prediction
> 
> # Re-initialize
> oldcall = bestcall
> evname = evname[-bestno] # Remove it from the list
> nevs = length(evname); evno = 1:nevs
>> ntries = 100
> mae = numeric(ntries) # Will hold Mean Absolute Errors
> better = FALSE
> for(v in evno)
+ {
+ call = paste(oldcall, '+', evname[v], sep = ' ') # Use expl var v
+ for(j in 1:ntries)
+ {
+ val = sample(1:n,size=nvalid) # Select lines for the validation sample<br>+ mathlearn = imputed1[-val.] # Imputed data set without the validation
       math = \text{imputed1}[-\text{val},] \# \text{Imputed data set without the validation cases}+ mathvalid = imputed1[val,] # Just the validation cases
+ kknnout <- kknn(call, train=mathlearn, test=mathvalid)
+ y = mark[val] \# The numbers we are trying to predict.<br>+ what = kknownt$fitted values
       yhat = kknnout$fitted.values
+ mae[j] = mean(abs(y-yhat), na.rm = TRUE)
+ } # Next random validation sample
+ cat(call, ' Mean absolute error = ', mean(mae), '\n')
+ if(mean(mae) < bestmae)<br>+
+ {
+ better = TRUE # There was improvement
+ bestmae = mean(mae)
+ bestcall = call<br>+ bestno = vbestno = v+ } # End if there's a new winner
+ } # Next explanatory variable
mark \sim gpa + diagtest + calc + course<br>mark \sim gpa + diagtest + calc + precalc Mean absolute error = 12.72714
mark ~ gpa + diagtest + calc + precalc Mean absolute error = 12.72714<br>mark ~ gpa + diagtest + calc + calculus Mean absolute error = 12.69758
mark \sim gpa + diagtest + calc + calculus Mean absolute error = 12.6975<br>mark \sim gpa + diagtest + calc + english Mean absolute error = 12.99643
mark ~ gpa + diagtest + calc + english Mean absolute error = 12.99<br>mark ~ gpa + diagtest + calc + lang Mean absolute error = 12.76977mark ~ gpa + diagtest + calc + lang Mean absolute error = 12.7697<br>mark ~ qpa + diagtest + calc + sex Mean absolute error = 12.84169mark ~ gpa + diagtest + calc + sex Mean absolute error = 12.84169<br>mark ~ gpa + diagtest + calc + nation1 Mean absolute error = 13.23459
mark ~ ~ ~ gpa + diagtest + calc + nation1
mark ~ gpa + diagtest + calc + nation2 Mean absolute error = 13.04671<br>mark ~ gpa + diagtest + calc + nation Mean absolute error = 13.11949
mark ~ gpa + diagtest + calc + nation Mean absolute error = 13.11949 
> cat("\n\nImprovement?",better, " Best so far is ",bestcall, ", yielding mae 
=", bestmae, "\ln\ln")
Improvement? FALSE Best so far is mark ~ gpa + diagtest + calc , yielding mae =
12.56295
```
> # That is okay. Let's stop. Model is mark ~ gpa + diagtest + calc  $>$  # Regression model was mark  $\sim$  gpa + diagtest + calculus + english + lang for mae  $= 11.43$ > # Let's try the variables from the regression model with knn

```
> # Let's try the variables from the regression model with knn
> 
> call = 'mark ~ gpa + diagtest + calculus + english + lang'
> for(j in 1:ntries)
+ +
+ val = sample(1:n,size=nvalid) # Select lines for the validation sample
+ mathlearn = imputed1[-val,] # Imputed data set without the validation cases
+ mathvalid = imputed1[val,] # Just the validation cases
+ kknnout <- kknn(call, train=mathlearn, test=mathvalid)
+ y = mark[val] # The numbers we are trying to predict.
+ yhat = kknnout$fitted.values
+ mae[j] = mean(abs(y-yhat), na.rm = TRUE)
+ } # Next random validation sample
> cat(call, ' Mean absolute error = ',mean(mae), '\n') 
mark \sim gpa + diagtest + calculus + english + lang Mean absolute error =
12.70284
```

```
> 
> # So let's keep mark \sim gpa + diagtest + calc and try to optimize over k.
> call = 'mark ~ gpa + diagtest + calc'
> # Examine k for the prediction
>> cat("\nLooping over K for prediction: \n\n")
Looping over K for prediction: 
> for(K in 1:30)
+ {
+ for(j in 1:ntries)<br>+
+ {
+ val = sample(1:n,size=nvalid) # Select lines for the validation sample
+ mathlearn = imputed1[-val,] # Imputed data set without the validation cases
+ mathvalid = imputed1[val,] # Just the validation cases
+ kknnout <- kknn(call, train=mathlearn, test=mathvalid, k=K)<br>+ x = mark(yall # The numbers we are trying to predict.
+ y = mark[val] \# The numbers we are trying to predict.<br>+ what = kknoout$fitted values
      yhat = kknnout$fitted.values
      maefj = mean(abs(y-yhat), na.rm = TRUE)
+ } # Next random validation sample
+ cat('k =',K,':','Mean absolute error = ',mean(mae), '\n')
+ } # Next K
k = 1 : Mean absolute error = 16.31598
k = 2: Mean absolute error = 14.9671
k = 3 : Mean absolute error = 13.82439
k = 4 : Mean absolute error = 13.23168
k = 5 : Mean absolute error = 13.09073
k = 6 : Mean absolute error = 12.93962
k = 7: Mean absolute error = 12.66451
k = 8 : Mean absolute error = 12.67249
k = 9 : Mean absolute error = 12.62788<br>k = 10 : Mean absolute error = 12.40136
k = 10 : Mean absolute error = 12.40136<br>k = 11 : Mean absolute error = 12.35727
k = 11 : Mean absolute error =
k = 12: Mean absolute error = 12.31339
k = 13 : Mean absolute error = 12.37528
k = 14 : Mean absolute error = 12.11125
k = 15 : Mean absolute error = 12.36065
k = 16 : Mean absolute error = 12.30189
k = 17 : Mean absolute error = 12.40247
k = 18 : Mean absolute error = 12.34466<br>k = 19 : Mean absolute error = 12.25026
k = 19 : Mean absolute error =
k = 20 : Mean absolute error = 12.05031k = 21 : Mean absolute error = 12.0884
k = 22: Mean absolute error = 12.04424
k = 23: Mean absolute error = 12.08723
k = 24: Mean absolute error = 12.15132
k = 25: Mean absolute error = 11.87051
k = 26 : Mean absolute error = 11.95292
k = 27 : Mean absolute error = 12.02884<br>k = 28 : Mean absolute error = 12.15453
k = 28 : Mean absolute error =
k = 29 : Mean absolute error = 12.0348
k = 30 : Mean absolute error = 12.08185
```
> # We will go with k=25 even though the seemingly optimal k will change a bit by random error.  $#$  It's definitely bigger than the default  $k=7$ 

```
> # Examine k for the imputation
>> cat("\nLooping over K for imputation: \n\n")
Looping over K for imputation: 
> for(K in 1:20)
+ {
+ exvars = knnImputation(explanvars,k=K)
+ imputed1 = cbind(mark,exvars)
+ for(j in 1:ntries)
+ {
+ val = sample(1:n,size=nvalid) # Select lines for the validation sample<br>+ mathlearn = imputed11-val.1 # Imputed data set without the validation
       math = \{ \text{imputed1}[-\text{val},] \neq \text{Imputed data set without the validation cases} \}+ mathvalid = imputed1[val,] # Just the validation cases
+ kknnout <- kknn(call, train=mathlearn, test=mathvalid, k=25)<br>+ y = mark[val] # The numbers we are trying to predict.
+ y = mark[val] \# The numbers we are trying to predict.<br>+ what = kknnout$fitted.values
+ \frac{1}{2} yhat = kknnout$fitted.values
       mae[j] = mean(abs(y-yhat), na.rm = TRUE)
+ } # Next random validation sample
+ cat('k =',K,':','Mean absolute error = ',mean(mae), '\n')
+ } # Next K
k = 1 : Mean absolute error = 12.11717<br>k = 2 : Mean absolute error = 12.05429
k = 2 : Mean absolute error = 12.05429<br>k = 3 : Mean absolute error = 12.09187
k = 3: Mean absolute error =
k = 4 : Mean absolute error = 12.16548
k = 5 : Mean absolute error = 12.16723
k = 6 : Mean absolute error = 12.00279
k = 7: Mean absolute error = 12.21391
k = 8 : Mean absolute error = 12.08391
k = 9 : Mean absolute error = 12.0734
k = 10 : Mean absolute error = 11.93713
k = 11 : Mean absolute error = 12.06125<br>k = 12 : Mean absolute error = 12.01128
k = 12: Mean absolute error =
k = 13 : Mean absolute error = 12.10128
k = 14 : Mean absolute error = 12.04733
k = 15: Mean absolute error = 12.12593
k = 16: Mean absolute error = 12.09096
k = 17 : Mean absolute error = 12.11413
k = 18 : Mean absolute error = 12.26911
k = 19 : Mean absolute error = 12.1884
k = 20 : Mean absolute error = 12.13171
```

```
> # Try median instead of weighted average
> cat("nLooping over K for imputation: \n'n\nLooping over K for imputation: 
> for(K in 1:20)
+ {
+ exvars = knnImputation(explanvars,k=K,meth='median')
+ imputed1 = cbind(mark,exvars)
+ for(j in 1:ntries)
+ {
+ val = sample(1:n,size=nvalid) # Select lines for the validation sample<br>+ mathlearn = imputed1[-val.] # Imputed data set without the validation
+ mathlearn = imputed1[-val,] # Imputed data set without the validation cases
+ mathvalid = imputed1[val,] # Just the validation cases
+ kknnout <- kknn(call, train=mathlearn, test=mathvalid, k=25)<br>+ y = mark[val] # The numbers we are trying to predict.
+ y = mark[val] \# The numbers we are trying to predict.<br>+ what = kknnout Sfitted values
+ yhat = kknnout$fitted.values<br>+ mae[i] = mean(abs(v-vhat). n.
+ mae[j] = mean(abs(y-yhat), na.rm = TRUE)<br>+ \frac{1}{4} Next random validation sample
       + } # Next random validation sample
+ cat(k =',K,':','Mean absolute error = ',mean(mae), '\n')
+ } # Next K
k = 1 : Mean absolute error = 12.3207<br>k = 2 : Mean absolute error = 12.0784
k = 2 : Mean absolute error = 12.0784<br>k = 3 : Mean absolute error = 12.28319
k = 3 : Mean absolute error = 12.28319<br>k = 4 : Mean absolute error = 12.12815
k = 4: Mean absolute error =
k = 5 : Mean absolute error = 12.28349
k = 6 : Mean absolute error = 12.06268
k = 7 : Mean absolute error = 12.08708
k = 8 : Mean absolute error = 11.97813
k = 9 : Mean absolute error = 11.86776
k = 10 : Mean absolute error = 12.01476
k = 11 : Mean absolute error = 11.96726
k = 12 : Mean absolute error = 12.0112<br>k = 13 : Mean absolute error = 12.26049
k = 13: Mean absolute error =
k = 14 : Mean absolute error = 12.00439
k = 15 : Mean absolute error = 11.99715
k = 16 : Mean absolute error = 12.15004
k = 17 : Mean absolute error = 11.86476
k = 18 : Mean absolute error = 12.00897
k = 19 : Mean absolute error = 12.09783
k = 20 : Mean absolute error = 12.06179
>> # To me, k for imputation does not seem to matter much, so stay with the default
> # k=10
```

```
> # Now we will try predicting the replication data. Again, for least-squares 
regression, I got r^2 = 0.339 and mean abs error = 11.43. Re-start R.
> 
> setwd("/Users/brunner/Dropbox/2018-19Teaching/2101f18/2101f18Lectures/25-2101f18-
knnMathReg")
> source("readmath1.txt") # Defines data frames datta and training2
Warning messages:
1: NAs introduced by coercion 
2: NAs introduced by coercion 
3: NAs introduced by coercion 
4: NAs introduced by coercion 
5: NAs introduced by coercion 
6: NAs introduced by coercion
> source("readmath2.txt") # Defines data frames replic and test2
The following objects are masked from training:
     calc, calculus, course, english, gpa, id, lang, mark, nation1, nation2,
     precalc, sample, sex
Warning messages:
1: NAs introduced by coercion 
2: NAs introduced by coercion 
3: NAs introduced by coercion 
4: NAs introduced by coercion 
5: NAs introduced by coercion 
6: NAs introduced by coercion
>> # Load knn packages
> # install.packages("DMwR") # For knnImputation
> library(DMwR) 
Loading required package: lattice
Loading required package: grid
> # install.packages("kknn") 
> library(kknn)
\rightarrow> # Training (exploratory) data: The complete set
> explanvars1 = training2[,c(2:7,9:12,14,15)]# Omitting id, mark, sample)
> exvars1 = knnImputation(explanvars1)
> dim(exvars1) # n = 579, no missing.
[1] 579 12
> mark = training2$mark
> imputed1 = cbind(mark,exvars1)
> 
> explanvars2 = test2[,c(2:7,9:12,14,15)]# Omitting id, mark,sample)
> exvars2 = knnImputation(explanvars2)
> dim(exvars2) # n = 579, no missing.
[1] 579 12
> mark = test2$mark
> imputed2 = cbind(mark,exvars2)
> rm(mark) # Just to be safe
```

```
> kknnout <- kknn(mark ~ gpa + diagtest + calc, train=imputed1, test=imputed2)
> y = \text{imputed2}$mark # The numbers we are trying to predict.
> yhat = kknnout$fitted.values
> cbind(y,yhat)[1:20,] # Look at first 20 rows
 \begin{array}{cc} y & \text{y} \\ y & \text{y} \\ y & 56 & 66.89795 \end{array} [1,] 56 66.89795
  [2,] 97 91.24131
  [3,] NA 47.64181
  [4,] NA 43.20700
  [5,] 50 62.46234
  [6,] 67 50.48620
  [7,] 70 84.06025
  [8,] 50 70.49123
  [9,] 8 38.43242
[10,] 44 63.21172
[11,] 60 49.96654
[12,] NA 50.34312
[13,] NA 60.56075
[14,] 45 53.25641
[15,] 50 64.88214
[16,] 66 57.53618
[17,] NA 66.02812
[18,] NA 53.00130
[19,] NA 61.68852
[20,] 41 41.10245
>> cor(y,yhat, use="complete.obs")^2 # R-squared
[1] 0.2203939
```
> plot(yhat,y)

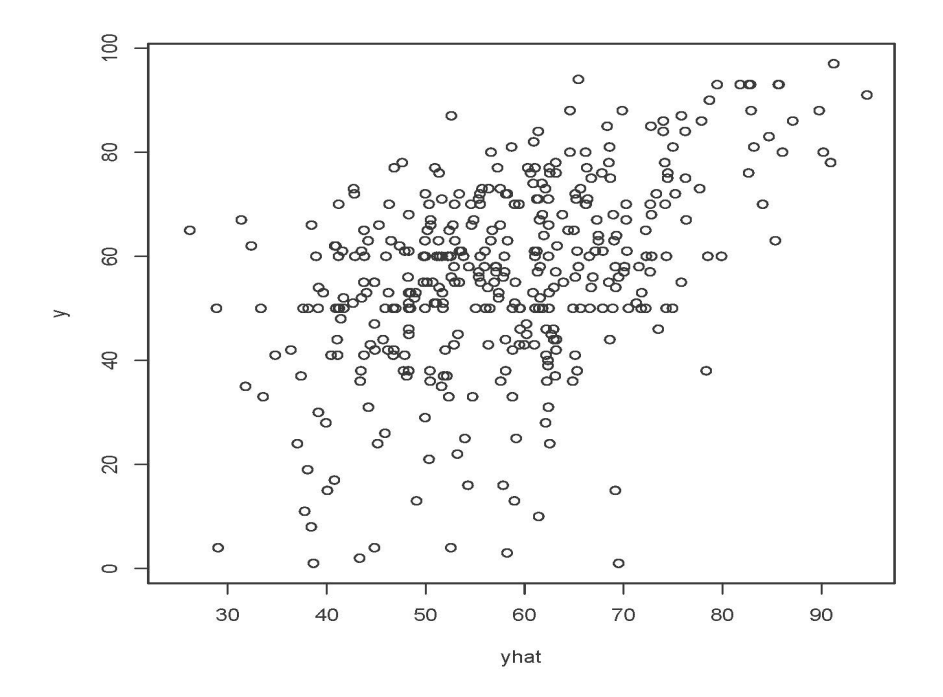

 $>$  mean(abs(y-yhat), na.rm = TRUE) [1] 12.93827 >

 $>$  # For least-squares regression, I got  $r^2$  = 0.339 and mean abs error = 11.43 when predicting replication data from exploratory data.